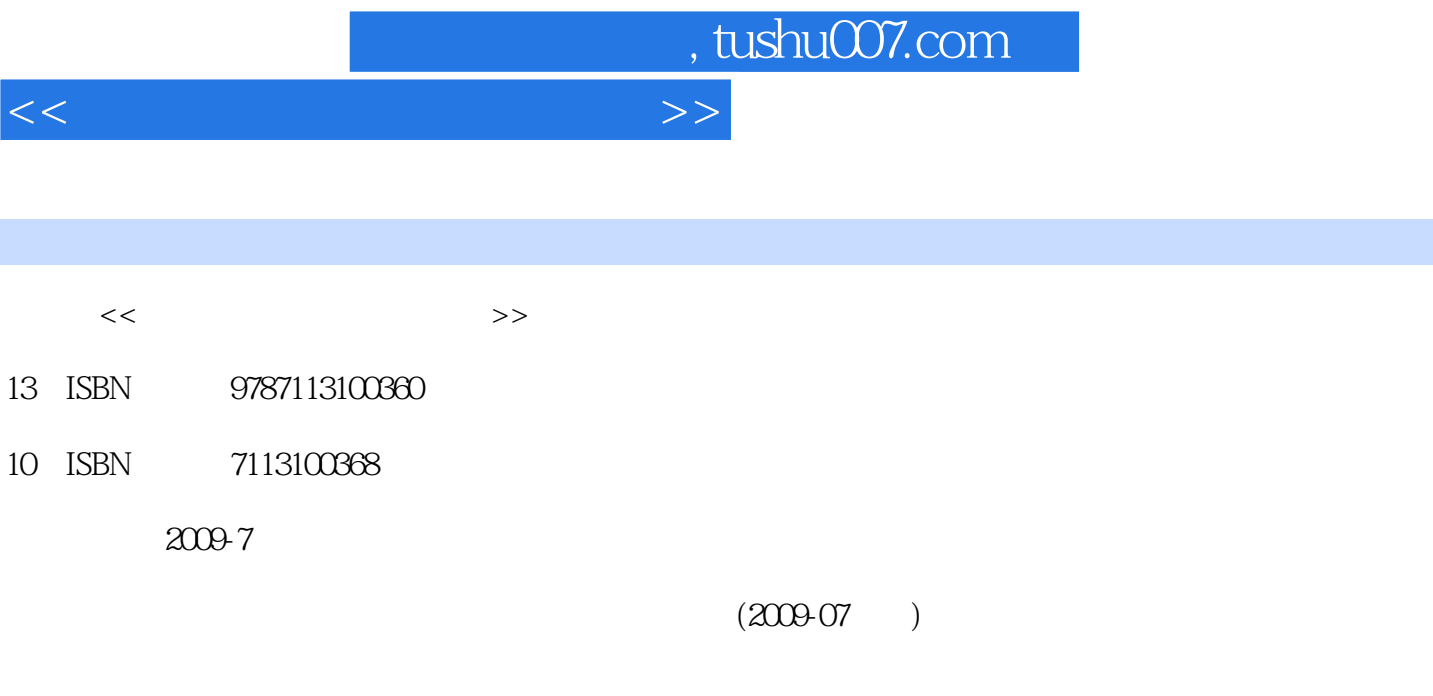

页数:178

PDF

更多资源请访问:http://www.tushu007.com

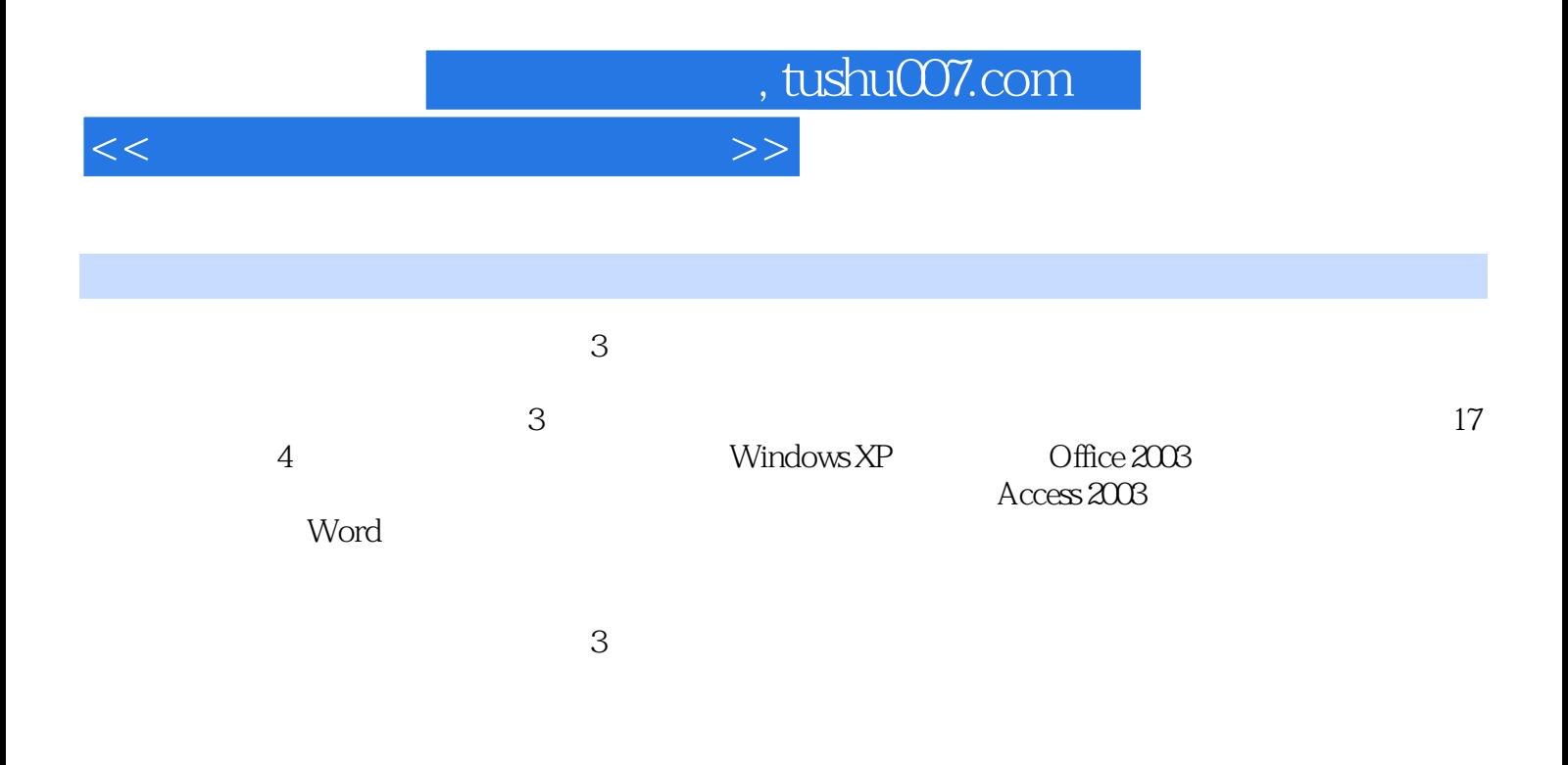

*Page 3*

, tushu007.com

## <<大学计算机基础实验指导>>

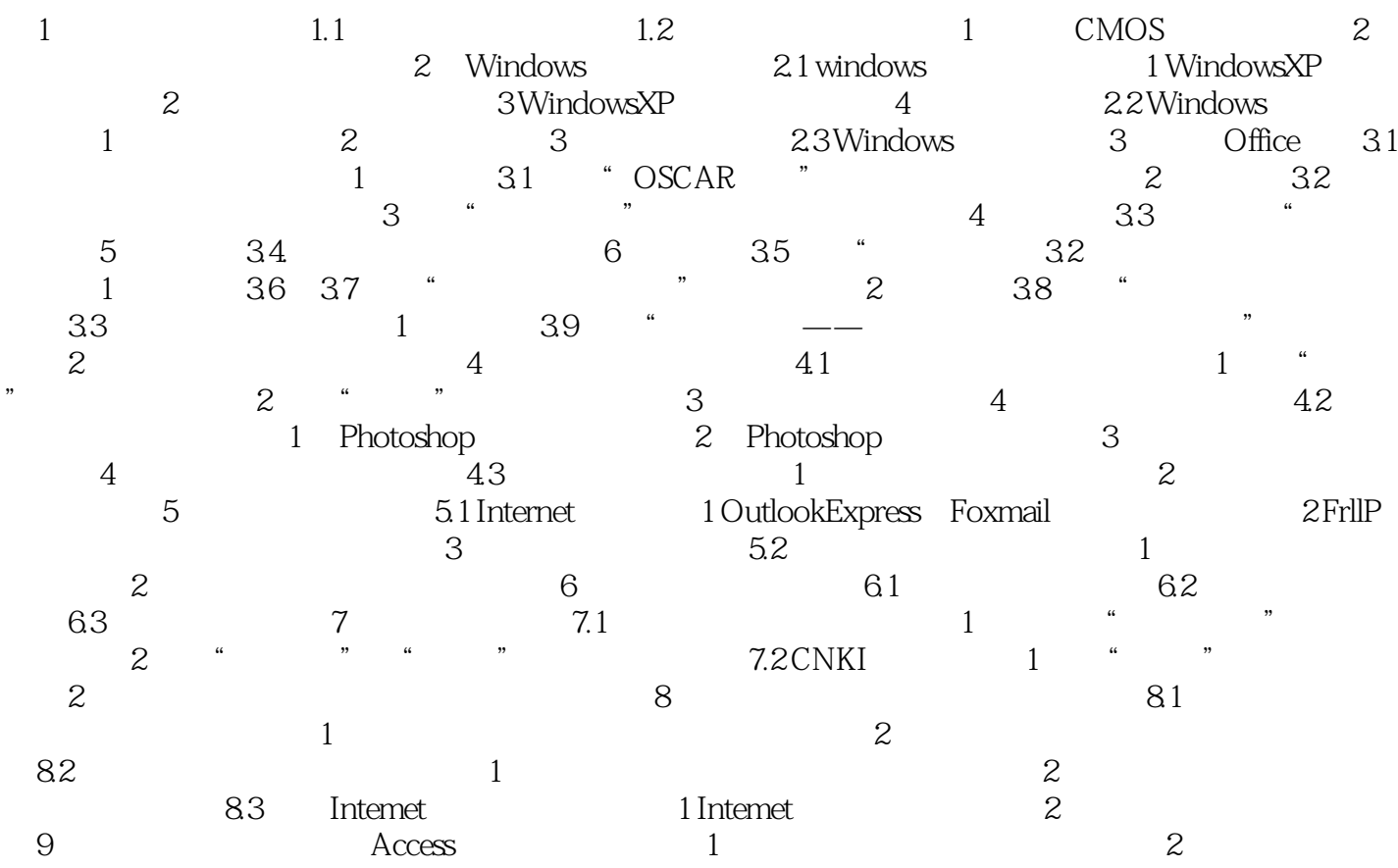

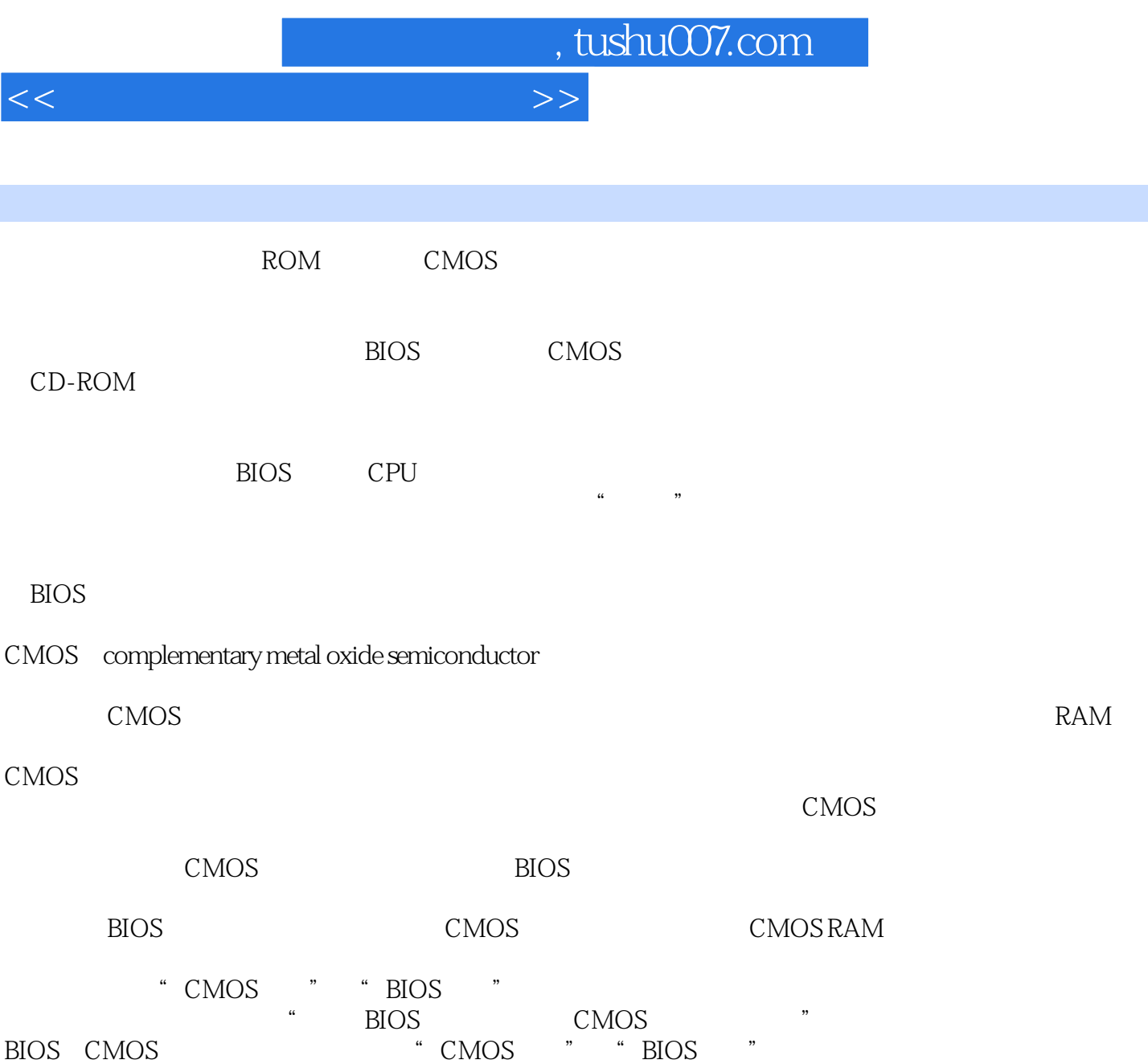

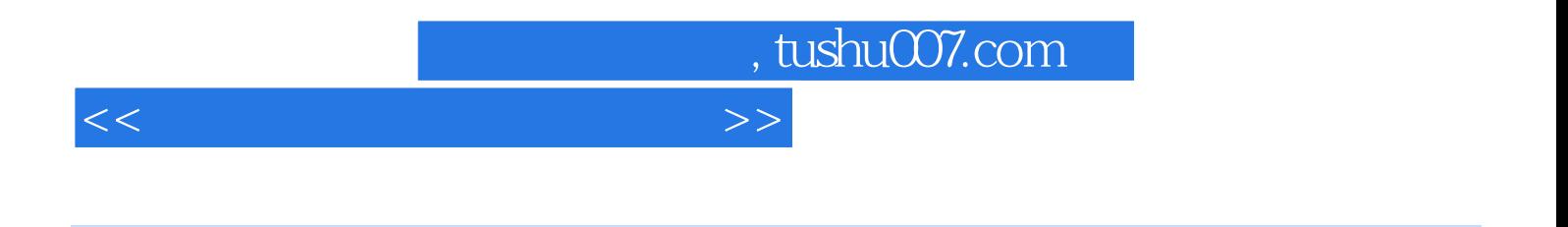

 $(3)$ 

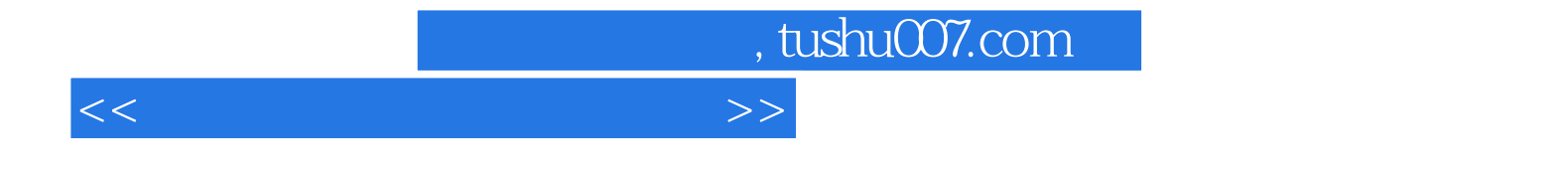

本站所提供下载的PDF图书仅提供预览和简介,请支持正版图书。

更多资源请访问:http://www.tushu007.com